# Empowering community-oriented play with TRBot

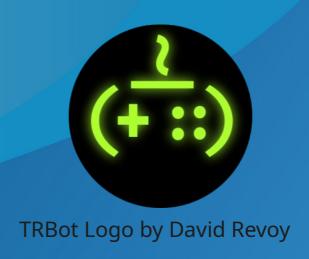

Thomas Deeb @Kimimaru@mastodon.gamedev.pla ce https://codeberg.org/kimimaru/TRBo

#### Overview

- What is TRBot?
- Motivation and history
- Technical workings (high-level)
- Community impact
- Future aspirations
- Q&A

#### Disclaimer

- This talk will refer to proprietary games and platforms for historical significance in TRBot's development and use
- I will not endorse nor encourage the use of these non-free platforms or software in this presentation

#### What is TRBot?

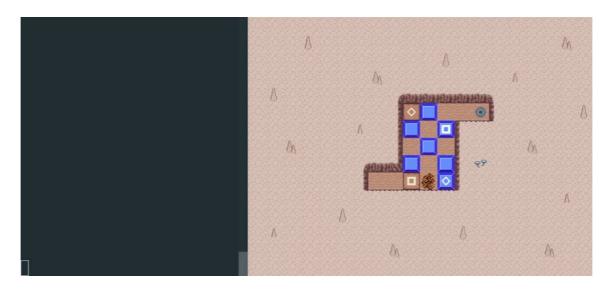

Maze Burrow (2020) - MPL-2.0

- Only two requirements:
  - 1) Source of text
  - 2) Virtual game controller
- Text source can be a chat platform (Ex. IRC) to allow collaborative play

#### **Motivation**

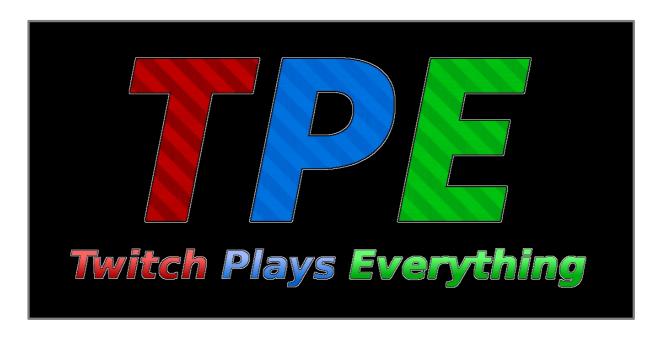

- Late 2016; found people playing The Legend of Zelda: Ocarina of Time through chat on Twitch stream
- Amazed at how much progress they made and eventually joined the community, playing many other games
- TRBot in its initial form as simple chatbot for rerun schedule

## Motivation (cont.)

- 2018 TwitchPlays\_Everything slowing down
- I loved this collaborative play
- Late 2018 TwitchPlays\_Everything retired
- Existing free software bots?

| Summary                                            | Author | Date, Time                    |
|----------------------------------------------------|--------|-------------------------------|
| Added KimimaruBot, along with the converted parser | tdeeb  | Mon Mar 4 14:48:09 2019 -0800 |
| Initial commit                                     | tdeeb  | Sun Mar 3 16:10:29 2019 -0800 |
| 4                                                  |        |                               |

Why not create my own?

## History

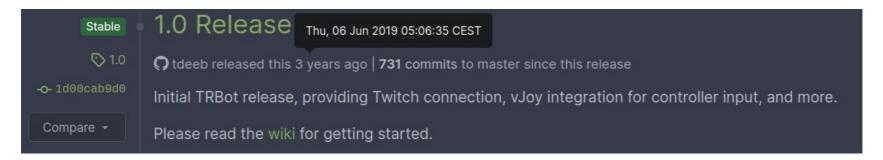

TRBot 1.0 Release

| Summary                | Author | Date, Time                    |
|------------------------|--------|-------------------------------|
| Added AGPL-3.0 License | tdeeb  | Sat Jan 4 21:02:53 2020 +0000 |
|                        |        |                               |
|                        |        |                               |

- April 8, 2020 TRBot 1.5 released with official GNU/Linux support
- December 8, 2020 TRBot 2.0
  - SQLite database, modular structure, permissions system, periodic inputs, etc

## History (cont.)

- Since 2.0
  - Many new features
    - WebSocket and IRC support
    - Custom code
    - Event dispatcher
    - Continuous Integration (CI)

## Project Structure

| TRBot.Build              | No longer allow entirely whitespace names for the Terminal service                       | 1 month ago |
|--------------------------|------------------------------------------------------------------------------------------|-------------|
| TRBot.Commands           | Added a system-wide install option                                                       | 2 weeks ago |
| TRBot.Connection         | Fixed the IRC service not reconnecting by upgrading NetIRC from 1.1.0-preview.3 to 1.1.1 | 4 weeks ago |
| TRBot.Consoles           | Updated years on copyright notices                                                       | 1 month ago |
| TRBot.Data               | Added a system-wide install option                                                       | 2 weeks ago |
| TRBot.Events             | Documented the event dispatcher                                                          | 1 month ago |
| TRBot.Integrations       | Updated years on copyright notices                                                       | 1 month ago |
| TRBot.Logging            | Added a system-wide install option                                                       | 2 weeks ago |
| TRBot.Main               | Added a system-wide install option                                                       | 2 weeks ago |
| ■ TRBot.Misc             | Added a system-wide install option                                                       | 2 weeks ago |
| TRBot.Parsing            | Updated years on copyright notices                                                       | 1 month ago |
| TRBot.Permissions        | Updated years on copyright notices                                                       | 1 month ago |
| TRBot.Routines           | Added a system-wide install option                                                       | 2 weeks ago |
| TRBot.Tests              | Added FolderPathResolver unit tests                                                      | 1 week ago  |
| TRBot.Utilities          | Added a system-wide install option                                                       | 2 weeks ago |
| TRBot.VirtualControllers | Updated years on copyright notices                                                       | 1 month ago |
| TRBot.WebSocket          | Updated years on copyright notices                                                       | 1 month ago |
| ■ TRBotDataMigrationTool | Added a system-wide install option                                                       | 2 weeks ago |

Separate projects - modular and extensible

## **Input Syntax**

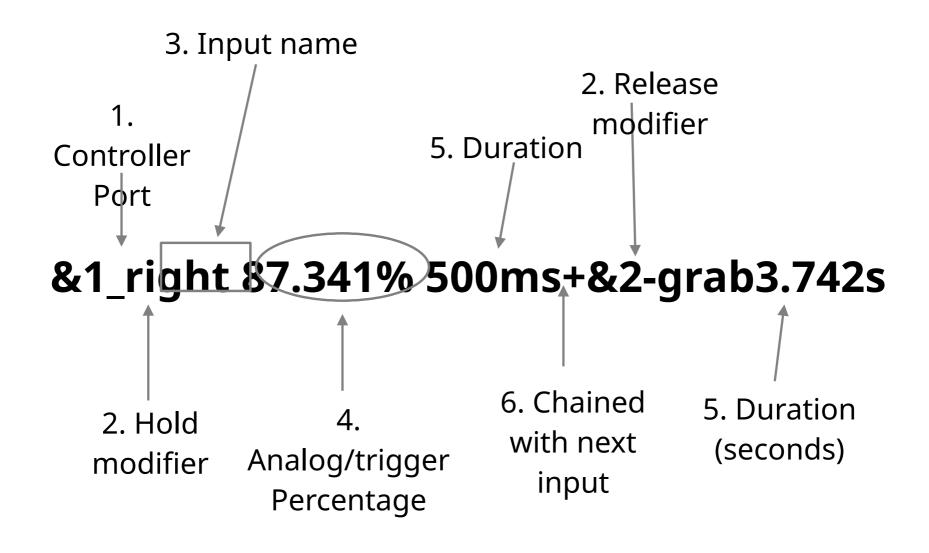

## More Examples (SuperTux - GPL3+)

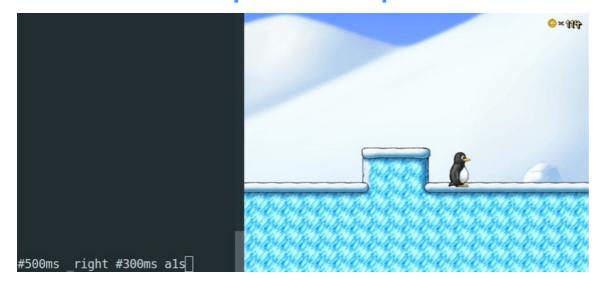

#500ms \_right #300ms a1s

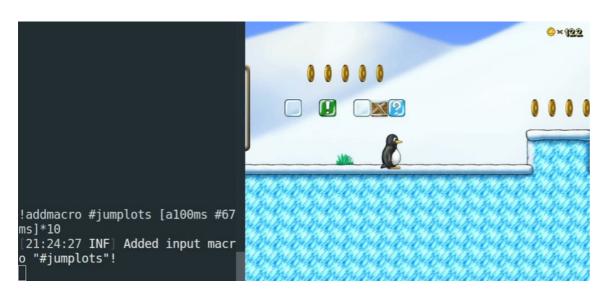

Macro = "#jumplots"

Sequence = "[a100ms #67ms]\*10"

## **Dynamic Macros**

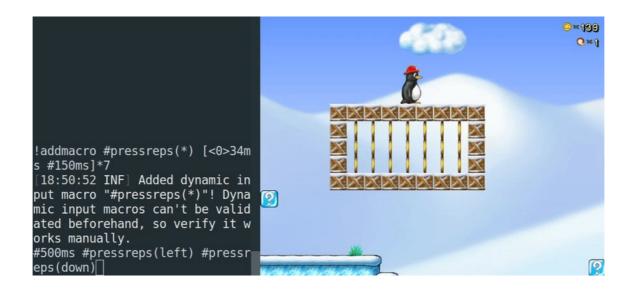

Macro = "#pressreps(\*)"

Sequence = "[<0>34ms #150ms]\*7"

"#pressreps(left)" = "[left34ms

#### **Text Parser**

#### TRBot parsing steps:

- 1) Prepare the string for parsing (Normalize, etc)
- 2) Parse string into input data
- 3) Validate parsed data

#### Virtual Controller

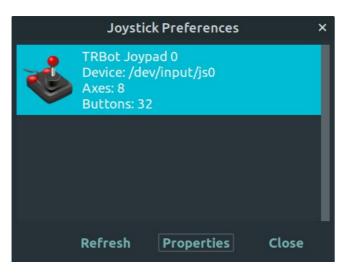

jstest-gtk

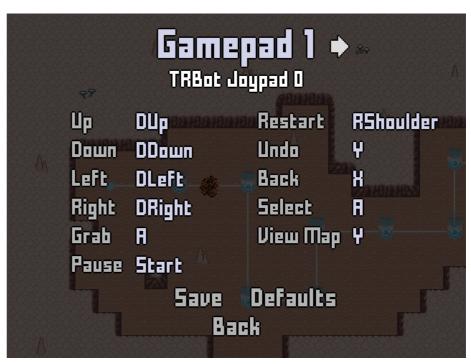

*In use in Maze Burrow* 

- Virtual device running entirely in software
- Feed data to press or release buttons and axes

## Virtual Controller (High-level Overview)

```
#include "SetupVController.h"
int GetMinControllers()
{
    return MIN_CONTROLLERS;
}
int GetMaxControllers()
{
    return MAX_CONTROLLERS;
}
int GetMinAxisVal()
{
    return MIN_AXIS_VAL;
}
int GetMaxAxisVal()
{
    return MAX_AXIS_VAL;
}
void UpdateJoystick(struct libholder* libholder)
```

On GNU/Linux, virtual controllers written in C

```
/// <summary>
/// Native wrapper for the uinput virtual controller impleme
/// </summary>
public static class NativeWrapperUInput
{
    private const string LIB_NAME = "SetupVController.so";

    [DllImport(LIB_NAME)]
    private static extern int GetMinControllers();

    [DllImport(LIB_NAME)]
    private static extern int GetMaxControllers();

    [DllImport(LIB_NAME)]
    private static extern int GetMinAxisVal();

    [DllImport(LIB_NAME)]
    private static extern int GetMaxAxisVal();
```

C# wrapper

## GameConsoles and InputData

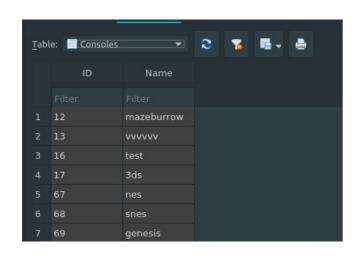

- Define data
- Data = input feed

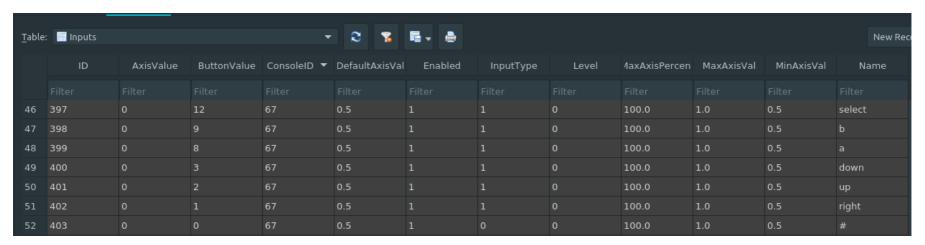

## InputHandler

- GameConsole data + parser data + virtual controller
- Performance-critical
  - Why?
- Ex. "a1200ms b300ms+c200ms"
- Chained inputs
- End of input sequence?

## Community-building Features

- Intrinsic
  - Macros
  - Syntax
- Free software!

## **Impact**

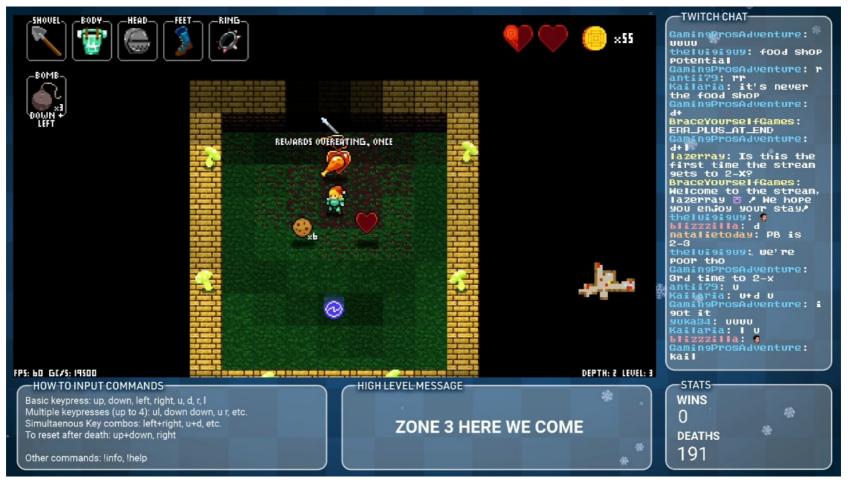

- December 2020 Brace Yourself Games hosts 100+ viewer cooperative playthrough using TRBot
- Something for players to look forward to during COVID pandemic

## Impact (Extra-Life)

**June 2021 - Cross-Community OOT 100% Charity Race** 

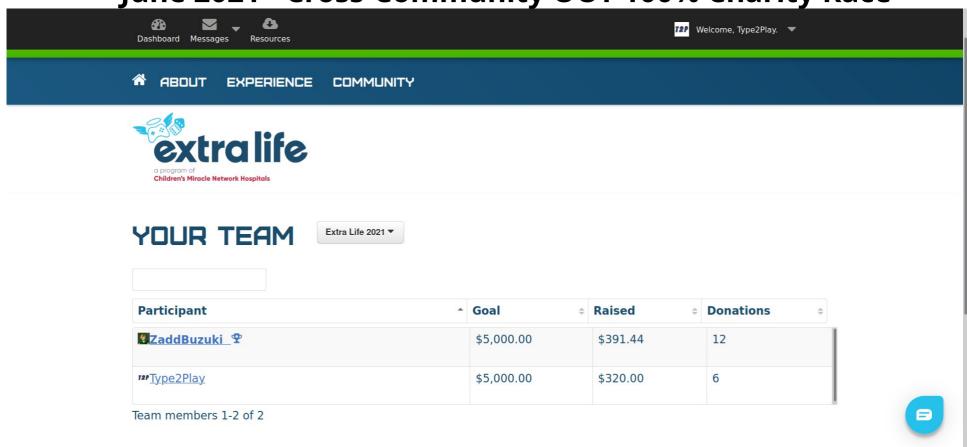

## Impact (Speedrun Community)

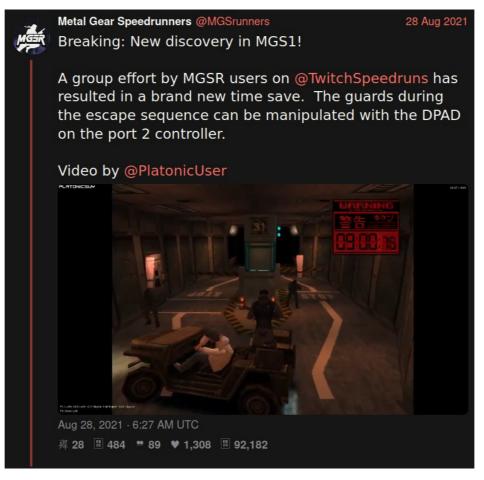

- Prominent TRBot user TwitchPlaysSpeedruns makes new discovery in 1998 video game – popular with speedrunners
- Unique circumstances made possible with TRBot

## Impact (Community-building)

CanadianJoysticks: a2s+left0.4s dragonc0: I know the system quite well yea CanadianJoysticks: ss1 CanadianJoysticks: #mash(a) CanadianJoysticks: b 02superspeed: have u played this a lot or have u made one of these? dragonc0: I've played alot, mostly on a different channel CanadianJoysticks: ok hold do we hold b dragonc0: did a few dark story stages here too CanadianJoysticks: up2s+a3s dragonc0: nice dragonc0: 🙄 CanadianJoysticks: teamwork! CanadianJoysticks: ss1 02superspeed: ayyye

CanadianJoysticks: right0.4s

02superspeed: killiiin it

02superspeed: almost there

- CanadianJoysticks: up9s+ a #mash(b) dragonc0: mind if I try one? CanadianJoysticks: sure dragonc0: up1s+ a#mash(b) dragonc0: ls1 dragonc0: hmm KimimaruBot @ @ @ CanadianJoysticks: right0.6s CanadianJoysticks: ss1 dragonc0: just needs more up at the end I guess CanadianJoysticks: up7s+ a#mash(b) CanadianJoysticks: \_up1s+\_a#mash(b)+up4s dragonc0: commands are always done sequentially, so it will perform inputs from left to right dragonc0: nice
- CanadianJoysticks: up3s CanadianJoysticks: b2s CanadianJoysticks: ls2 Canadian Joysticks: 20s CanadianJoysticks: up1-s CanadianJoysticks: up20s 02superspeed: YOOOOOOO blaze800000: !setmessage death chamber knux raps 4 CanadianJoysticks: letz goooo 02superspeed: LETSSS GOOOOOO dragonc0: gg! CanadianJoysticks: thanks fam 02superspeed: we deserved an a rank smh 02superspeed: we all killed it
- Skill levels fosters collaboration
- Learning from experienced players = higher engagement and satisfaction
- Free software = no restrictions on hosting

#### **Future Plans**

- Abstracted virtual devices beyond game controllers
  - Emulate keyboard, mouse, touchpad, etc.
  - Play more types of games
- Matrix protocol support
- XMPP/BOSH support
  - Open Streaming Platform (OSP) and PeerTube chat
- Further performance improvements

## How can I help?

- Host a collaborative play stream of your favorite free software game
- Code contributions
- Create packages
- Spread the word

https://codeberg.org/kimimaru/TRBot

## Thank you!

Q&A